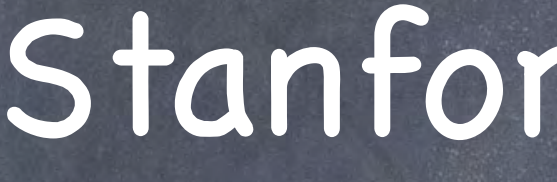

**Danne Communication** 

**MARIE COMMENT** 

 $\bullet$ .

C

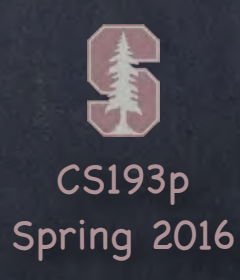

## Stanford CS193p Developing Applications for iOS Spring 2016

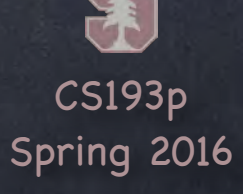

# Today

What is this class all about? Why am I here? Prerequisites You must be a strong object-oriented programmer. iOS Overview What' s in iOS? Show me! A demo with a thousand words is worth tens of thousands of words.

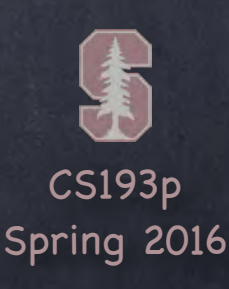

# What will I learn in this course?

### How to build cool apps

Easy to build even very complex applications. Result lives in your pocket or backpack! Very easy to distribute your application through the AppStore. Vibrant development community.

### Real-life Object-Oriented Programming The heart of Cocoa Touch is 100% object-oriented. Application of MVC design model.

Many computer science concepts applied in a commercial development platform: Databases, Graphics, Multimedia, Multithreading, Animation, Networking, and much, much more! Numerous students have gone on to sell products on the AppStore.

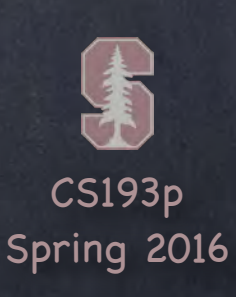

# Prerequisites

Prior Coursework

You should know well the meaning of these terms … Class (description/template for an object) Instance (manifestation of a class) Message (sent to object to make it act) Method (code invoked by a Message) Instance Variable (object-specific storage) Superclass/Subclass (Inheritance) If you are not very comfortable with all of these, this is probably not the class for you!

Object-Oriented Programming experience mandatory. CS106A&B (or X) required & CS107 or CS108 or CS110 also (at a minimum) required. (or equivalent for non-Stanford undergrads)

Programming Experience This is an upper-level CS course. If you have never written a program where you had to design and implement more than a handful of classes, this will be a big step up in difficulty for you.

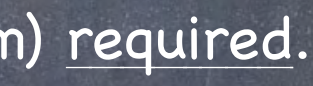

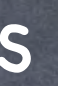

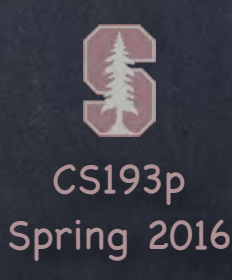

**Media** 

Core Services

Core OS

Core OS OSX Kernel Power Management Mach 3.0 BSD **Sockets** Security Keychain Access **Certificates** File System Bonjour

What's in iOS?

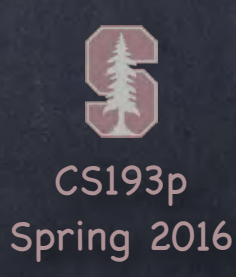

**Media** 

Core Services

Core OS

# Core Services What's in iOS?

Collections Address Book Net Services Networking File Access SQLite Core Location Threading Preferences URL Utilities

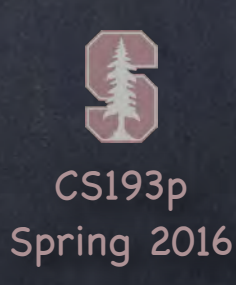

**Media** 

Core Services

Core OS

## Media

Core Audio OpenAL Audio Mixing Audio Recording Core Animation Video Playback OpenGL ES JPEG, PNG, TIFF PDF Quartz (2D)

# What's in iOS?

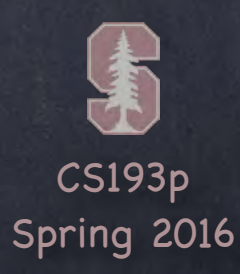

 $\stackrel{\cdot}{-}$ 

Media

Core Services

Core OS

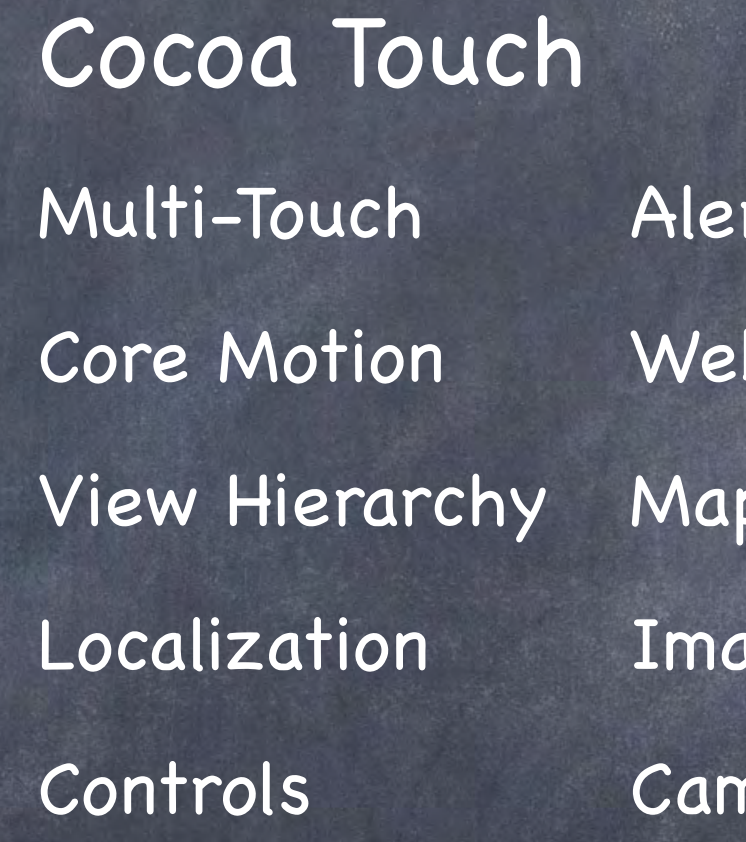

rts b View Kit ige Picker nera

# What's in iOS?

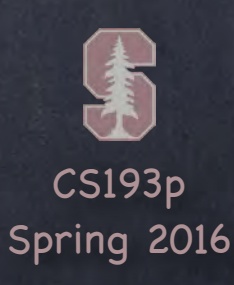

# Platform Components

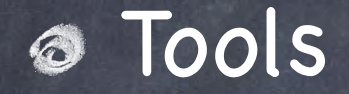

Frameworks

Design Strategy

Language(s) let value = formatter.numberFromString(display.text!)?.doubleValue

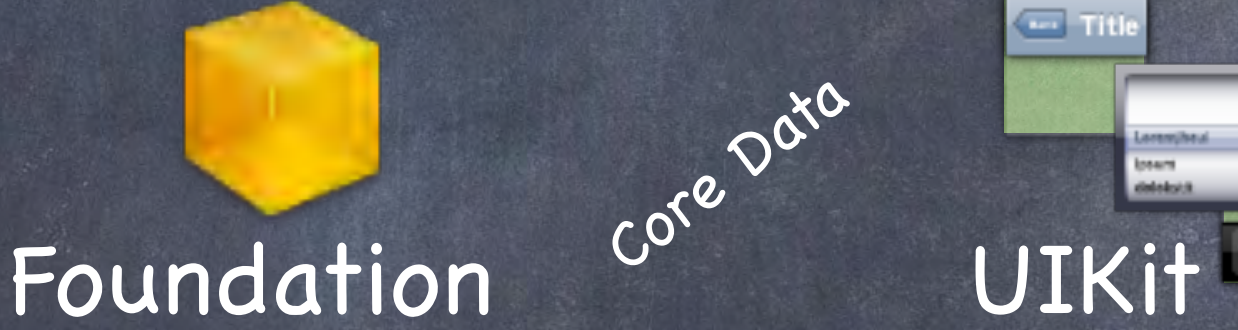

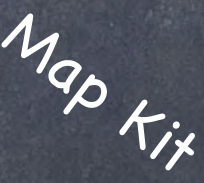

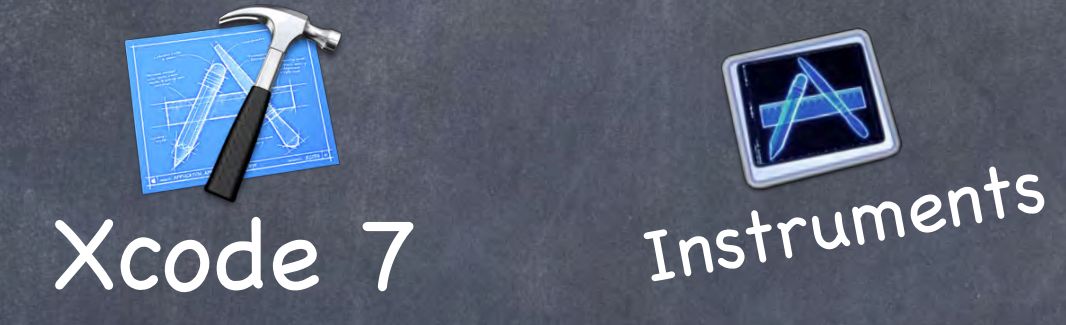

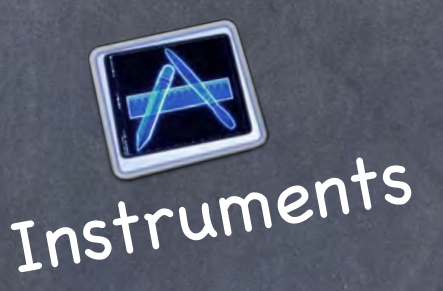

Core Motion

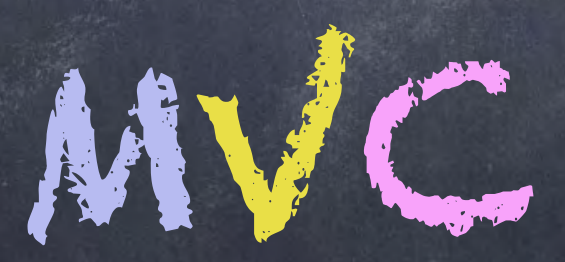

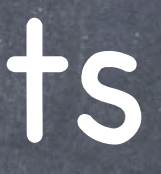

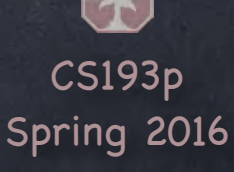

## Demo

### Calculator

All this stuff can be very abstract until you see it in action. We 'll start getting comfortable with Swift and Xcode 7 by building something right away. Two part demo starting today, finishing on Wednesday.

### Today ' s topics in the demo …

Creating a Project in Xcode 7

Building a UI

The iOS Simulator

print (outputting to the console using \() notation)

Defining a class in Swift, including how to specify instance variables and methods Connecting properties (instance variables) from our Swift code to the UI (outlets) Connecting UI elements to invoke methods in our Swift code (actions) Accessing iOS documentation from our code Optionals (?, unwrapping implicitly by declaring with !, and unwrapping explicitly with ! and if let)